## Get Book

# SPECIAL EDITION USING BUSINESS OBJECTS CRYSTAL REPORTS XI

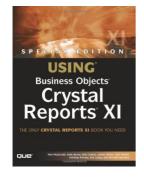

### Read PDF Special Edition Using Business Objects Crystal Reports XI

- Authored by Fitzgerald et al
- Released at 2005

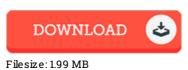

To open the file, you will have Adobe Reader software program. You can download the installer and instructions free from the Adobe Web site if you do not have Adobe Reader already installed on your computer. You could possibly obtain and preserve it for your laptop or computer for later go through. Make sure you follow the download link above to download the document.

#### Reviews

The ebook is great and fantastic. We have read and i also am sure that i am going to likely to go through once again again down the road. Once you begin to read the book, it is extremely difficult to leave it before concluding.

#### -- Erica Turcotte

Most of these ebook is the perfect publication readily available. I really could comprehended almost everything out of this created e pdf. I discovered this pdf from my dad and i recommended this book to find out.

#### -- Vinnie Grant

This type of publication is almost everything and helped me looking forward and much more. I am quite late in start reading this one, but better then never. You wont really feel monotony at whenever you want of your own time (that's what catalogs are for relating to if you ask me). -- **Prof. Buddy Leuschke**